## **Лекция 11. Моделирование процессов и систем управления**.

**Цель лекции:** рассмотреть моделирование процессов и систем управления.

**Ключевые слова:** случайная прибыль, модель производственной фирмы

### **Основные вопросы:**

# 1. Случайная прибыль

## 2. Модель производственной фирмы.

#### *Модель производственной фирмы.*

Имеется производственная фирма, которая осуществляет выпуск сложных изделий по заказам потребителей. Технологический процесс предусматривает изготовление отдельных узлов и агрегатов с помощью различного оборудования, которое может размещаться в нескольких цехах. Количество цехов  $N_{II}$  - величина переменная, изменяющаяся от 1 до 4.

Поток заказов - простейший (пуассоновский) с известным средним числом заказов в день - *Lz.*

Случайная величина времени изготовления одного изделия складывается из случайных величин времени изготовления агрегатов в каждом цехе, имеющих нормальное распределение. Среднее значение времени работы (времени «обслуживания» изделия) в j-м цехе *Tоб.j* для каждого варианта структуры предприятия считается заданным. Суммарное среднее время изготовления изделия *T<sup>S</sup>* является постоянным. Разброс времени работы в каждом цехе характеризуется относительным средним квадратическим отклонением  $\, \sigma_{o\delta}^{\sigma m h}$ , постоянным для всех цехов.

На выпуск продукции оказывает влияние структура предприятия, т. е. количество цехов и распределение ресурсов по цехам. Число возможных вариантов структуры бесконечно. Поэтому для исследования влияния структуры фирмы на эффективность производственного процесса необходимо выбрать параметр или числовой фактор, который свел бы количество расчетных вариантов к обозримому числу.

В качестве такого числового фактора предлагается ввести следующее выражение:

### $Fact = \{MAX(T_{o6,j}) - MIN(T_{o6,j})\} / T_S$  (*j* =1, 2, 3, 4),

где MAX(*Tоб.j*) - максимальное среднее время работы для различных цехов;

*MIN(Tоб.j) -* минимальное среднее время работы для различных цехов;

 *T<sup>S</sup>* - суммарное среднее время изготовления изделия.

 Чистая прибыль, получаемая в результате изготовления одного изделия, равна *%Р.*  Дополнительные затраты фирмы на обеспечение производства за период *T<sup>D</sup>* дней равны \$С. Поэтому случайная прибыль определяется по формуле

$$
Prof = N_{u3\delta} \bullet P - C,
$$

где *Nизд* - количество выпущенных изделий для одной случайной реализации моделируемого процесса.

В качестве показателя эффективности исследуемой системы принята минимальная гарантированная прибыль, определяемая по формуле

$$
G_{prof}{=}M_{prof}{=}\boldsymbol{K}_{_{\mathcal{C}}}\boldsymbol{\ast}\boldsymbol{\sigma}_{\mathit{prof}}
$$

где *Mprof* - математическое ожидание прибыли;

*prof, -* среднее квадратическое отклонение прибыли;

 К<sup>а</sup> - квантиль нормального распределения, соответствующий заданному уровню надежности а  $(K_a=1,28$  при  $a=0,9$ ).

Управляющими (варьируемыми) параметрами модели являются:

1) массив среднего времени «обслуживания» изделий в цехах, используемый для расчета значения числового фактора;

2) относительная величина разброса времени работы в каждом цехе  $\sigma^{om}_{{o}6}$ .

В качестве критерия эффективности принят максимум минимальной гарантированной прибыли

 $K(Fact^*)$ : MAX  $\{G_{prof}(Fact)\}\$ ,

где Fact\* - оптимальное значение числового фактора.

Схемы алгоритма модели.

Схема алгоритма модели показана на рисунке 21.

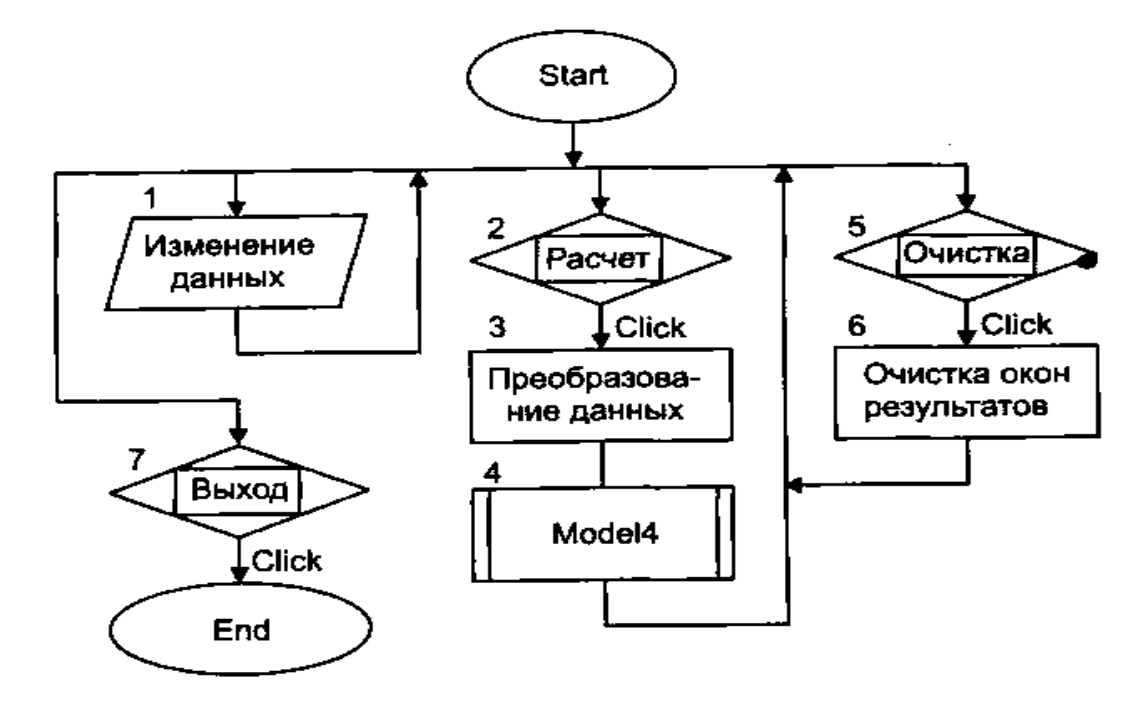

Рисунок 21 - Схема алгоритма процедур обработки прерываний

После нажатия на панели инструментов кнопки «Start» активизируется стартовая форма. С этого момента программа находится в режиме ожидания действий пользователя.

Цифрой 1 обозначено действие, заключающееся в корректировке исходных данных. Необходимые изменения вносятся в соответствующие текстовые поля.

Цифрой 2 обозначено действие, заключающееся в нажатии кнопки «Расчет». В процедуре, связанной с этой кнопкой, оператор 3 осуществляет перевод исходных данных из символьной формы в числовую. Затем оператор 4 обращается к модулю общего назначения «Model4». Схема алгоритма этого модуля приведена на рисунке 22. После окончания работы модуля и выдачи на экран результатов моделирования работа

процедуры, связанной с кнопкой «Расчет», заканчивается. Программа вновь переходит в режим ожидания действий пользователя.

Цифрой 5 на схеме обозначено действие пользователя, заключающееся в нажатии кнопки «Очистка». В процедуре, связанной с ней, производится очищение текстовых полей для вывода показателя эффективности и значения числового фактора. Затем может быть произведено изменение исходных данных и проведены новые расчеты с использованием кнопки «Расчет».

Цифрой 7 на схеме обозначено действие пользователя, заключающееся в нажатии кнопки «Выход». В результате работа программы прекращается.

В состав базового комплекта исходных данных входят:

L<sup>z</sup> - среднее число заказов в день;

 $T_{\text{off-}i}$  ( $j = 1, 2, 3, 4$ ) - среднее время работы с изделием в  $j$  -м цехе для выбранного варианта структуры предприятия (дней);

Р - прибыль от изготовления одного изделия (\$);

С - издержки производства за период функционирования фирмы (в \$);

T<sub>D</sub> - период функционирования фирмы (дней);

 $\sigma^{\rm o\scriptscriptstyle TH}_{\rm o\scriptscriptstyle 6}$  - относительная величина разброса времени работы в каждом цехе;

N<sup>P</sup> - число случайных реализаций моделируемого процесса.

Оператор 1 служит для обнуления глобальных переменных, к которым относятся:

Mprof - суммарная величина прибыли для всех случайных реализаций;

Sum2- сумма квадратов прибыли для всех случайных реализаций.

Оператор 2 является началом цикла случайных реализаций. Оператор 3 служит для обнуления локальных переменных, к числу которых относятся:

N<sub>z</sub> - число заказов для текущей реализации;

Nобс. - число выполненных заказов для текущей реализации;

 $T_{ki}$  (j=1, 2, 3, 4) — время окончания работы с очередным изделием в j-м цехе;

ТZ0 - время поступления предыдущего заказа.

Рисунок 22 - Схема алгоритма модуля *«Model 4»*

Оператор 4 является началом циклического перебора поступающих заказов. Оператор 5 обращается к датчику случайных чисел с равномерным распределением в интервале (0,1). Оператор 6 служит для определения возможного значения случайной величины времени поступления заказа при условии, что время между соседними заказами имеет показательное распределение. Оператор 7 фиксирует новое значение переменной  $T_{Z0}$ 

 Условный оператор 8 проверяет условие прекращения функционирования производственной фирмы. Если это условие не выполняется, оператор 9 увеличивает на единицу счетчик числа поступивших заказов. В противном случае расчет данной случайной реализации заканчивается и управление передается оператору 13.

 Операторы 10 и 11 описывают циклический процесс работы цехов предприятия по обслуживанию очередной заявки.

 После того как изделие покинет последний цех, оператор 12 подсчитывает число изготовленных изделий. После окончания периода функционирования предприятия оператор 13 производит расчеты по формулам:

> Prof=N<sub>обс</sub>\*P-C;  $M<sub>prof</sub> = M<sub>prof</sub> + Prof;$  $Sum2 = Sum2 + Prof \cdot Prof$

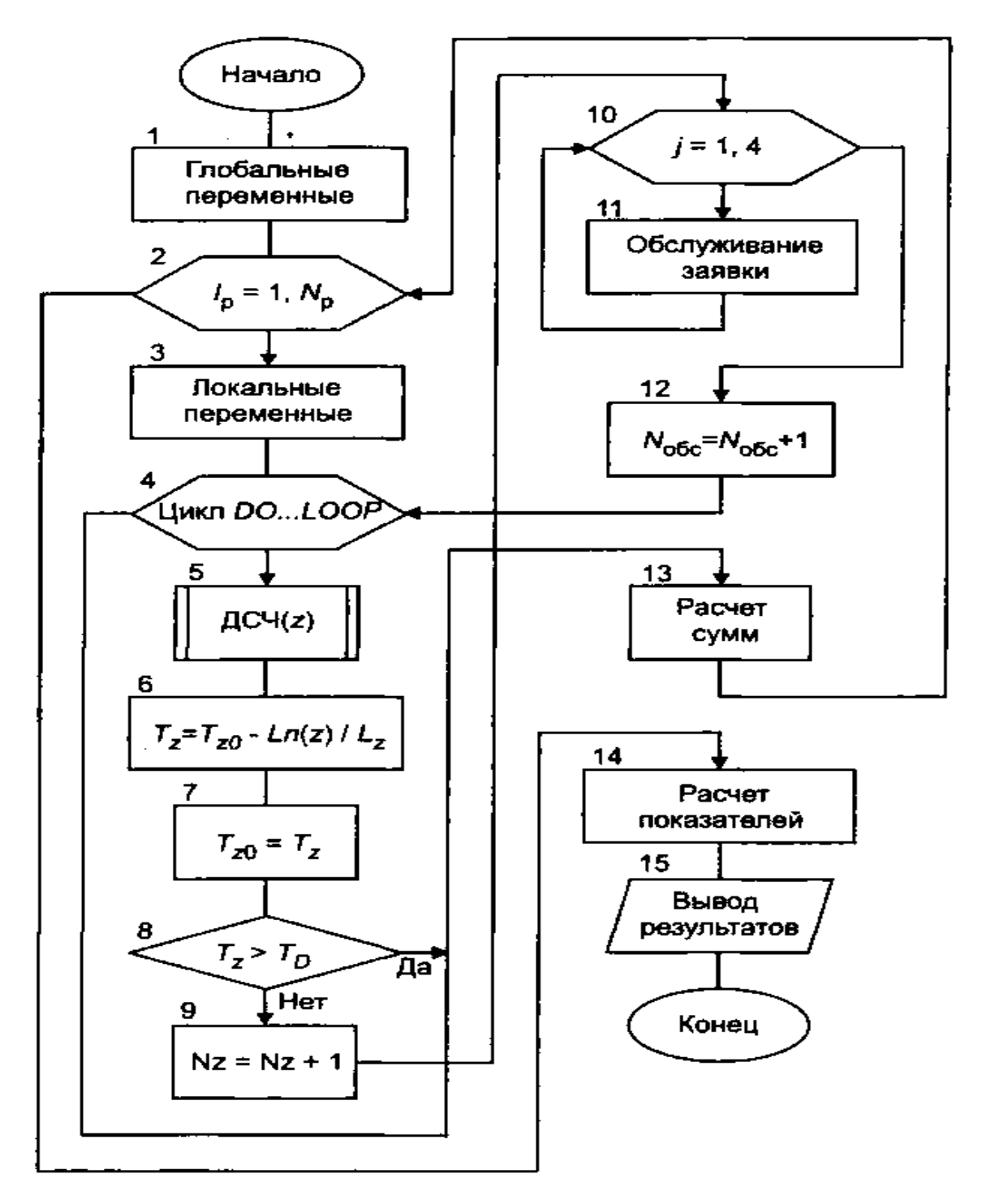

После окончания цикла случайных реализаций оператор 14 производит расчеты показателя эффективности по формулам: C<sub>prof</sub>=M<sub>prof</sub> / N<sub>P</sub>;

$$
\sigma_{\text{prof}} = \sqrt{\frac{1}{N_p - 1} (Sum2 - N_p * C_{\text{prof}}^2) \ C_{\text{prof}} = C_{\text{prof}} - 1.28 \bullet \ \sigma_{\text{prof}}
$$

# **Контрольные вопросы:**

- 1.Как определяется случайная прибыль?
- 2.Чему равно количество цехов?

## **Основная литература:**

- 1. Варфоломеев В.И. Алгоритмическое моделирование элементов экономических систем. Практикум. Уч.пособие. Москва «Финансы и статистика» . 2000.
- 2. Прицкер А. Введение в имитационное моделирование и язык СЛАМ. Монография, Москва, Мир.1987.
- 3. Шукаев Д.Н. Имитационное моделирование на ЭВМ. Уч.пос.Алматы, 1995.
- 4. Шукаев Д.Н. Моделирование случайных закономерностей на ЭВМ. Уч.пос. Алма-Ата, 1991.
- 5. Шукаев Д.Н., Абдуллина В.З., Муртазина А.У. Методические указания к практическим занятиям по курсу «Моделирование систем». Алма-Ата 1985.
- 6. Шукаев Д.Н., Абдуллина В.З., Муртазина А.У. Методические указания к лабораторным занятиям по курсу «Моделирование систем».Алма-Ата 1987.
- 7. Шеннон Р. Имитационное моделирование систем искусство и наука. Монография, изд-во «Мир»1978.
- 8. Гмурман В.Е.Руководство к решению задач по теории вероятностей и математической статистикеУч.пос для вузов.М.;Высш.школа, 1999.
- 9. Исмаилова Р.Т. Методические указания по курсу Имитационному моделированию для практических и самостоятельных работ. Алматы, КазНТУ, 2003г.
- 10.Исмаилова Р.Т. Методические указания по курсу Имитационному моделированию для лабораторных и самостоятельных работ .Алматы, КазНТУ, 2003г.